# **BAB III**  Tumpukan(Stack)

## **Tujuan:**

- 1. Memahami terminologi yang terkait dengan struktur data stack
- 2. Memahami operasi-operasi yang ada dalam stack
- 3. Dapat mengidentifikasi permasalahan-permasalahan pemrograman yang harus diselesaikan dengan menggunakan stack, sekaligus menyelesaikannya

 Salah satu konsep yang sangat berguna dalam Ilmu Komputer adalah struktur data yang disebut stack. Dalam bab ini dibahas mengenai stack dan implementasinya dalam pemrograman.

## **3.1 DESKRIPSI STACK**

Salah satu konsep yang efektif untuk menyimpan dan mengambil data adalah "terakhir masuk sebagai yang pertama keluar" (*Last In First Out* / LIFO). Dengan konsep ini, pengambilan data akan berkebalikan urutannya dengan penyimpanan data.

Stack adalah sebuah kumpulan data dimana data yang diletakkan di atas data yang lain. Dengan demikian stack adalah struktur data yang menggunakan konsep LIFO. Dengan demikian, elemen terakhir yang disimpan dalam stack menjadi elemen pertama yang diambil. Dalam proses komputasi, untuk meletakkan sebuah elemen pada bagian atas dari stack, maka kita melakukan push. Dan untuk memindahkan dari tempat yang atas tersebut, kita melakukan pop.

Untuk menjelaskan pengertian diatas kita mengambil contoh sebagai berikut. Misalnya kita mempunyai dua buah kotak yang kita tumpuk, sehingga kotak kita letakkan di atas kotak yang lain. Jika kemudian stack dua buah kotak tersebut kita tambah dengan kotak ketiga dan seterusnya, maka akan kita peroleh sebuah stack kotak, yang terdiri dari N kotak.

Secara sederhana, sebuah stack bisa kita ilustrasikan seperti pada gambar 4.1 di bawah ini. Dari gambar di bawah ini, kita bisa mengatakan bahwa kotak B ada di atas kotak A dan ada di bawah kotak C. Dari gambar tersebut kita dapat melihat bahwa kita hanya bisa menambah atau mengambil sebuah kotak lewat satu ujung, yaitu ujung bagian atas. Nampak pula bahwa stack merupakan kumpulan data yang sifatnya dinamis, artinya kita bisa menambah atau mengambil data darinya.

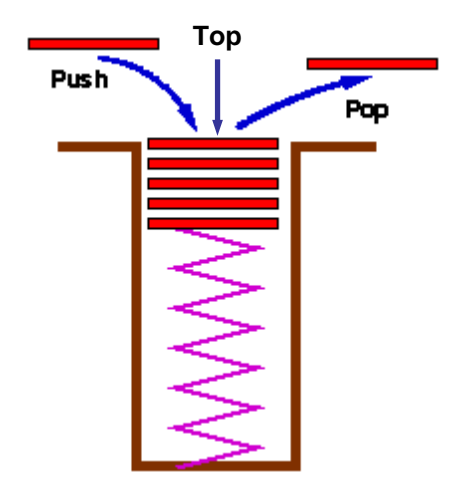

**Gambar 3.1 Ilustrasi Sebuah Stack** 

## **3.2 PENYAJIAN STACK**

 Ada beberapa cara untuk menyajikan sebuah stack tergantung pada permasalahan yang akan kita selesaikan. Dalam bab ini kita akan menggunakan cara yang paling sederhana, tipe data yang sudah kita kenal, yaitu array. Kita dapat menggunakan array untuk menyajikan sebuah stack, dengan anggapan bahwa banyaknya elemen maksimum dari stack tersebut tidak akan melebihi batas maksimum banyaknya elemen dalam array.

 Pada saat ukuran stack, kalau kita teruskan menambah data lagi, akan terjadi overflow. Dengan demikian perlu data tambahan untuk mencatat posisi ujung stack. Dengan kebutuhan seperti ini, kita dapat menyajikan stack dengan menggunakan tipe data struktur (struct) yang terdiri dari dua field. Field pertama bertipe array untuk menyimpan elemen stack, medan kedua bertipe integer untuk mencatat posisi ujung stack. Dengan demikian kita mendeklarasikan stack sebagai berikut:

```
#define MAXSTACK 100
typedef int ItemType; 
/* Definisi struktur stack */ 
typedef struct 
{ 
       int Item[MAXSTACK]; /* Array yang berisi data tumpukan */
```

```
 int Count; /* menunjukkan indeks data paling atas 
                   dari stack */
```
}Stack;

{

}

## **3.3 OPERASI PADA STACK**

Operasi-operasi Dasar pada stack adalah sebagai berikut:

```
1. Operasi menciptakan T sebagai stack kosong 
   void InitializeStack(Stack *S) 
    { 
      S->Count = 0; }
```
2. Fungsi yang melakukan pengecekan apakah stack dalam kondisi kosong int Empty(Stack \*S)

```
{ 
   return (S->Count == 0);
}
```
## 3. Fungsi yang melakukan pengecekan apakah stack dalam kondisi penuh int Full(Stack \*S)

```
 return (S->Count == MAXSTACK);
```
# 4. Operasi menyisipkan elemen x ke stack T dan mengembalikan stack baru void Push(ItemType x, Stack \*S)

```
{ 
            if (S->Count==MAXSTACK) 
                  printf("Stack penuh! Data tidak dapat masuk!"); 
            else 
\{ S->Item[S->Count]=x; 
                  ++(S->Count); 
 } 
     } 
  5. Operasi mengambil elemen puncak stack T, (pop(T,x)) 
     int Pop(Stack *S, ItemType *x) 
     { 
            if (S->Count==0)//stack kosong 
                  printf("Stack masih kosong!");
```

```
 else 
\{ --(S->Count); 
             *_{X} = S->Item[S->Count];
 } 
    }
```
### **3.3.1 Operasi Push**

Dari implementasi operasi push di atas dapat dijelaskan sebagai berikut:

Fungsi tersebut menyiapkan tempat untuk  $x$  yang akan dipush ke dalam tumpukan, yaitu dengan menambah nilai S->Count dengan 1 dan kemudian menyisipkan x ke dalam S->Item. Cara memanggil prosedur di atas adalah sebagai berikut:

```
x = 5;Push(x, &tum);
```
## **3.3.2 Operasi Pop**

Operasi pop adalah operasi untuk menghapus elemen yang terletak pada posisi paling atas dari sebuah tumpukan. Cara pemanggilan satu data prosedur pop di atas adalah sebagai berikut:

```
/* mengambil satu data dari tumpukan */ 
hasil = Pop(\&tum);
printf("Data %d hasil pengambilan dari tumpukan : ",hasil);
```
## **3.4 Notasi POLISH**

 Salah satu pemanfaatan stack adalah untuk menulis ungkapan menggunakan notasi tertentu. Seperti kita ketahui, dalam penulisan ungkapan, khususnya ungkapan numeris, kita selalu menggunakan tanda kurung untuk mengelompokkan bagian mana yang akan dikerjakan lebih dahulu. Sebagai contoh, dalam ungkapan:

 $(A + B) * (C - D)$ 

suku (A + B) akan dikerjakan lebih dahulu, kemudian suku (C – D), dan terakhir mengalikan hasil yang diperoleh dari dua suku tersebut. Sedangkan pada ungkapan:

 $A + B * C - D$ 

maka B \* C akan dikerjakan lebih dahulu, diikuti yang lain. Dalam hal ini pemakaian tanda kurung akan sangat mempengaruhi hasil akhir. Cara penulisan ungkapan tersebut sering disebut dengan notasi infix, yang artinya adalah bahwa operator ditulis diantara dua operand.

 Dalam ungkapan-ungkapan yang rumit, pemakaian tanda kurung tidak bisa dihindari. Semakin rumit suatu ungkapan semakin banyak dibutuhkan tanda kurung. Hal ini membawa suatu konsekuensi bahwa penulisan tanda kurung itupun harus benar-benar terhindar dari kesalahan.

 Seorang ahli matematika yang bernama Jan Lukasiewicz kemudian mengembangkan satu cara penulisan ungkapan numeris yang selanjutnya disebut notasi Polish atau notasi prefix, yang artinya adalah operator ditulis sebelum kedua operand yang akan disajikan. Berikut disajikan beberapa contoh notasi prefix dari notasi infix:

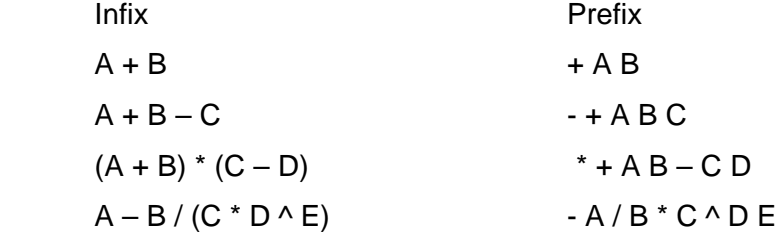

 Notasi lain, yang merupakan kebalikan notasi prefix, adalah notasi postfix atau notasi suffix, atau lebih dikenal dengan notasi Polish Terbalik (*Reverse Polish Notation* atau RPN). Dalam hal ini operator ditulis sesudah operand. Sama halnya dengan notasi prefix, maka dalam notasi postfix inipun tidak diperlukan adanya tanda kurung pengelompokan.

Sebagai contoh, ungkapan:

 $(A + B) * (C - D)$ 

dengan kurung bantuan kita peroleh:

 $[A B + ] * [C D - ]$ 

kemudian dengan memisalkan [A B +] sebagai p, dan [C D -] sebagai q, dan kemudian dilakukan konversi dan substitusi kembali, akan diperoleh notasi postfix sebagai berikut:

 $AB + CD -$ 

 Dalam hal ini urutan penulisan operator menentukan operasi mana yang harus dikerjakan lebih dahulu. Berikut ini disajikan beberapa contoh lain hasil konversi notasi infix menjadi postfix.

Infix Postfix

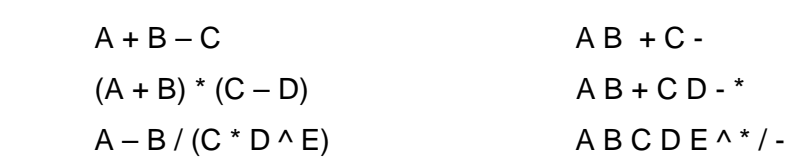

Berikut ini adalah algoritma untuk mengubah notasi infix menjadi notasi postfix:

- 1. Baca ungkapan dalam notasi infix, misalnya S, tentukan panjang ungkapan tersebut, misalnya N karakter, siapkan sebuah stack kosong dan siapkan derajad masing-masing operator, misalnya: ^ berderajad 3, \* dan / berderajad 2, + dan – berderajad 1 dan ( berderajad 0.
- 2. Dimulai dari i = 1 sampai N kerjakan langkah-langkah sebagai berikut:
	- a.  $R = S[1]$
	- b. Test nilai R. Jika R adalah:

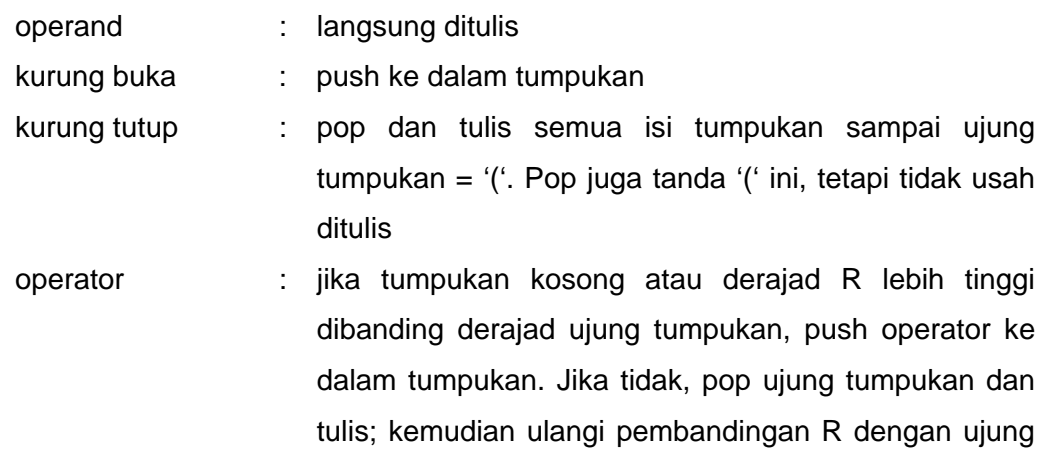

- tumpukan. Kenudian R di-push
- c. Jika akhir notasi infix telah tercapai, dan tumpukan masih belum kosong, pop semua isi tumpukan dan tulis hasilnya

 Untuk memahami algoritma di atas, kita coba mengubah ungkapan berikut, yang ditulis menggunakan notasi infix, menjadi notasi postfix

 $(A + B) / ((C - D) * E * F)$ 

 Ilustrasi pengubahan notasi infix di atas menjadi notasi postfix secara lengkap tersaji dalam tabel sebagai berikut:

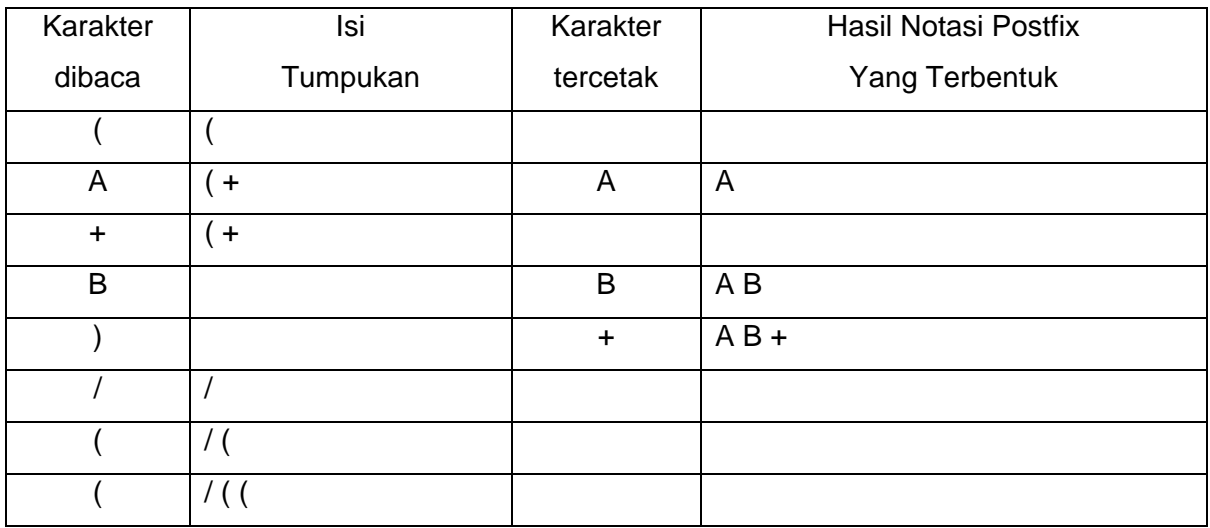

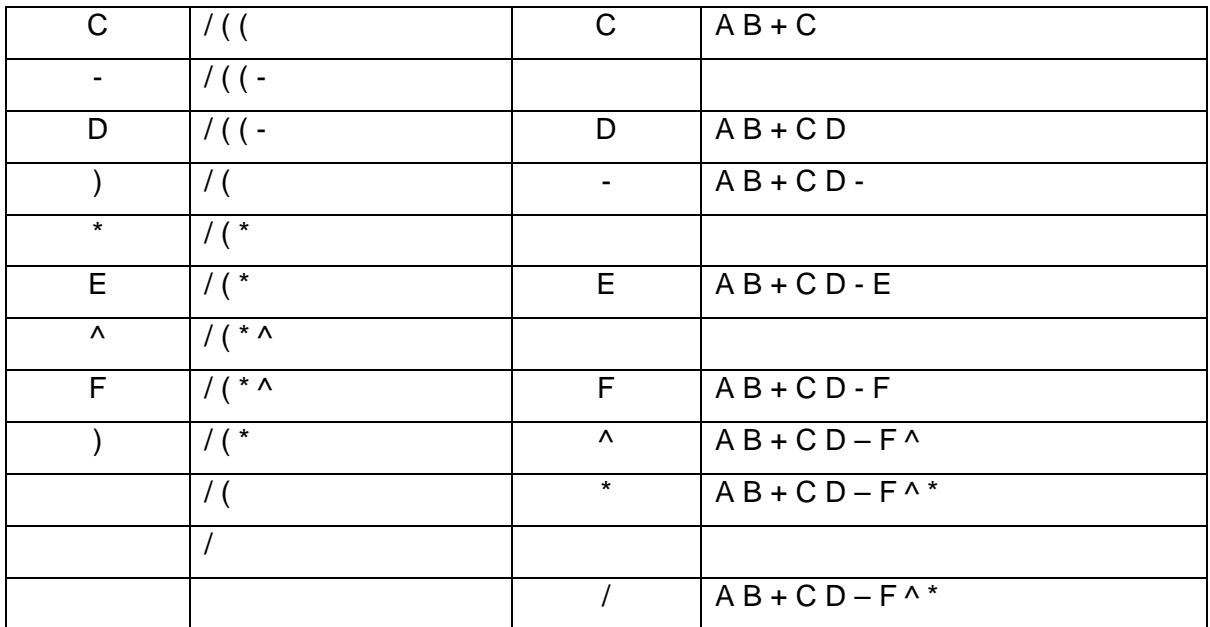

Dari ilustrasi di atas, bisa kita lihat bahwa notasi postfix dari ungkapan:

 $(A + B) / ((C - D) * E * F)$ 

adalah

 $AB + CD - F^*$ 

## **3.5 Kesimpulan**

- 1. Stack atau tumpukan merupakan data yang sifatnya terurut yang dapat dilakukan operasi penyisipan dan penghapusan pada ujung data
- 2. Stack sering disebut LIFO (*Last In First Out*) yaitu elemen yang paling akhir disisipkan menjadi elemen yang paling dulu diambil

### **3.6 Latihan**

- 1. Buatlah sebuah program yang melakukan konversi dari bilangan desimal ke bilangan biner, octal, heksa dengan menggunakan stack
- 2. Buatlah sebuah program yang melakukan pembalikan terhadap kalimat dengan menggunakan stack

Contoh: Kalimat : Struktur Data Hasil setelah dibalik : ataD rutkurtS

3. Implementasikan notasi Polish Terbalik seperti yang sudah dijelaskan di atas ke dalam sebuah program.

4. Tentukan apakah sebuah kalimat yang diinputkan dalam program (dengan menggunakan stack) adalah sebuah palindrom atau bukan. Palindrom adalah kalimat yang jika dibaca dari depan dan dari belakang, maka bunyinya sama. Contoh:

Kalimat : sugus Kalimat tersebut adalah palindrom